### Information on Linking and Maximizing Content

### <u>Maximize the Content utilizing different</u> <u>options:</u>

- Immediate Solution=
  - •Option 1= Website Link
- Customized solutions=
  - •Option 2= Custom Web Page
  - •Option 3= Newsletters/ Emails

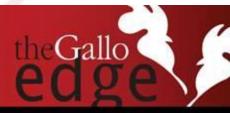

### **Linking Content is Quick & Easy!**

#### Visit <u>www.gallowebcentral.com</u> :

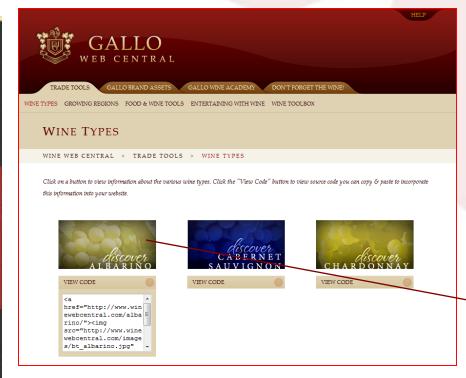

#### **Directions:**

- Go to <u>www.gallowebcentral.com</u> to access site
- All buttons are hyperlinks to microsites

• Copy and paste the HTML snippet into your website to insert the "button" directly into your page.

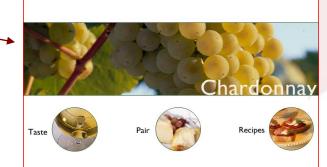

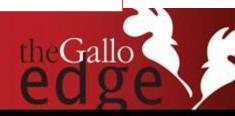

# **Option 1- How to Maximize this Content:**

### <u>Immediate Solution = embed "butt</u>ons" into your site

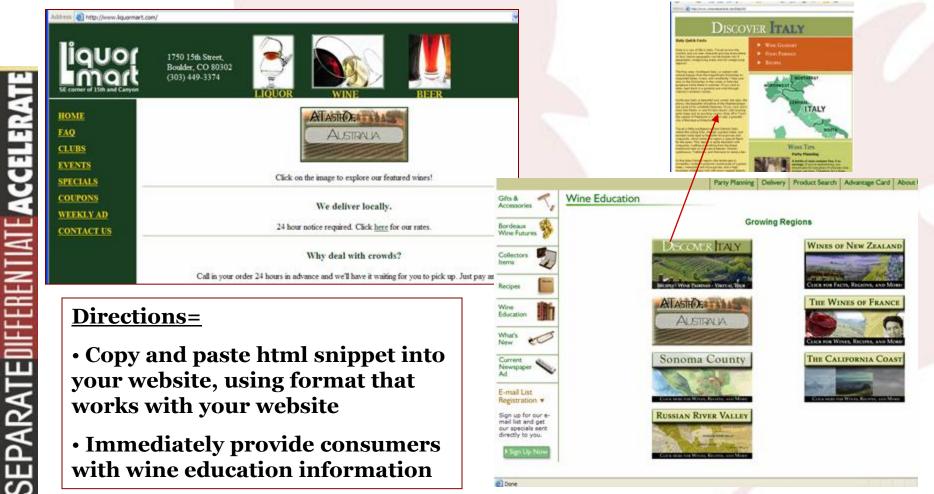

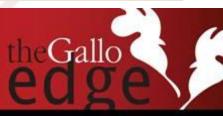

### **Option 2- How to Maximize this Content:**

#### <u>Customized Solution = create a web page to house microsites</u>

ress 🔊 http://muckeysliquors.com/WINE\_EDUCATION.html

Welcome to your resource for wine education! You are only a click away from information on Pinot Noirs, Sauvignon Blancs, and even what foods to pair with them.

Be sure to visit our store when you are ready to try some of these delectable wines!

Grape Varietals

Recipes, food pairing

SCOUTE C

Growing Regions

SONOMA COUNTY

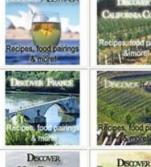

NEW ZEALAND

Recipes, food pairi

**Directions:** 

•Designate a custom page, solely for wine education

• Create new graphics, with your website's custom look and feel that links to our microsites for the content

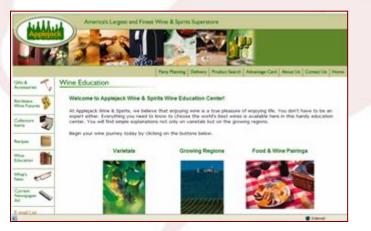

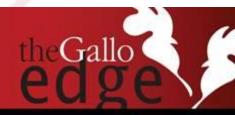

# **Option 3- How to Maximize this Content:**

#### <u>Customized Solution = utilize micros</u>ites in newsletters/e-mails

ACCELERA

SEPARATE

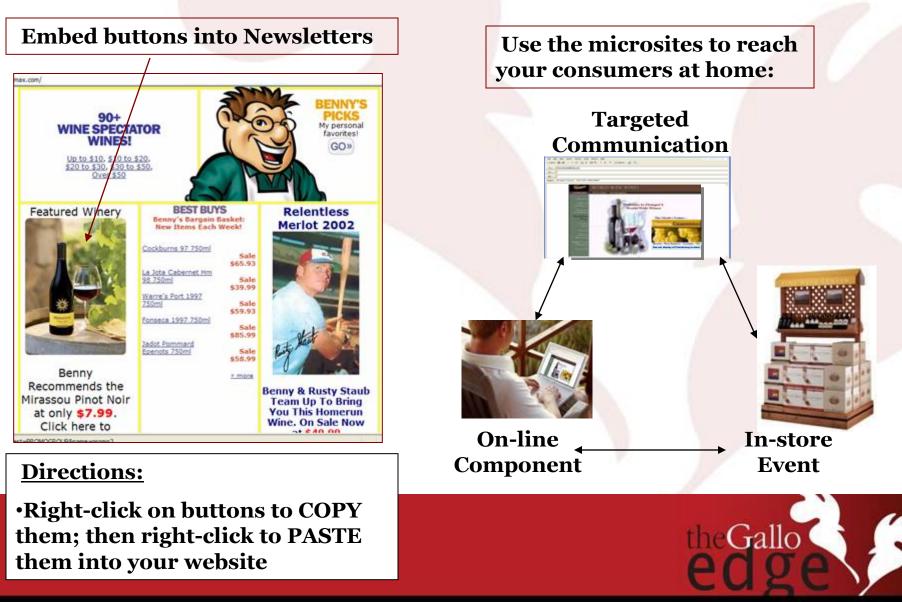